# Convolutional Visual Network for Classification of Jet Images

Github Link: Anni Li, Adolfo Partida [https://github.com/danprim/phys239\\_project](https://github.com/danprim/phys239_project)

PHYS 139/239 Final Project Group 4

Daniel Primosch, Quinn Picard

## Motivation

#### **Motivation behind the paper:**

- Develop a more accurate and efficient method for classifying neutrino events in the NOvA (NuMI Off-axis ν e Appearance)experiment.
- Traditional methods for neutrino event classification: limited in accuracy and efficiency.
- The proposed deep learning model, CVN, can automatically learn features from raw data, which have the potential to improve classification process.

#### **Motivation for our group project:**

- By applying what we learn from this course and reproducing this experiment, gain a deeper understanding of CNN and its application in high-energy physics field.
- Practical experience in implementing and training deep learning models with high-dimensional data.
- Gain insights into the challenges and considerations involved in applying ML techniques to real-world HEP datasets, such as data preprocessing, model architecture design, and hyperparameter tuning.

# Background **NOVA Experiment**

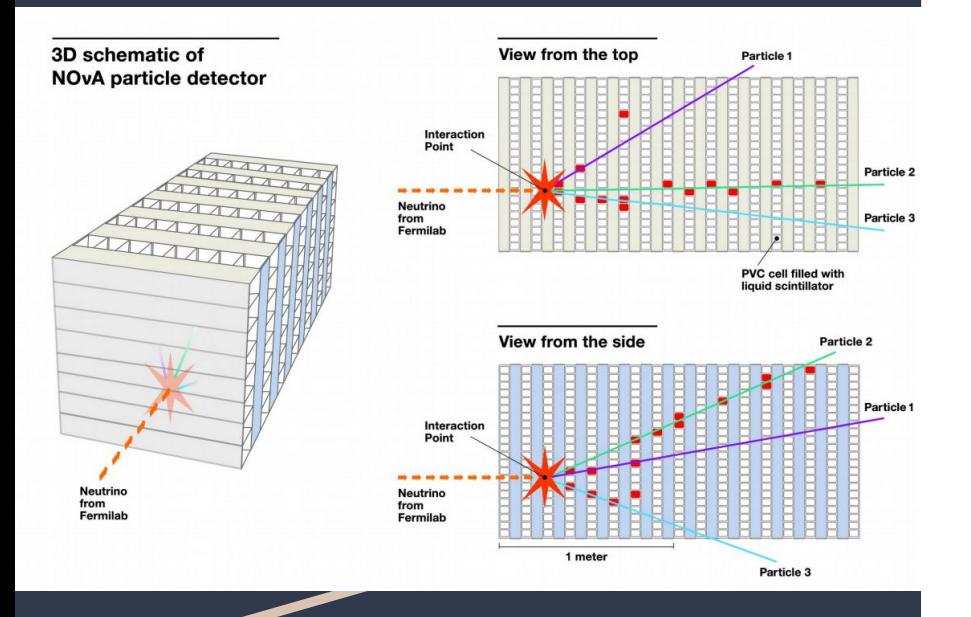

- Long-baseline neutrino oscillation experiment
- Goal: Study neutrino oscillations and properties
- Two detectors: Near Detector (ND) and Far Detector (FD)

### **Neutrino Event Classification**

- Neutrinos interact with matter via weak force
- Crucial for understanding neutrino oscillations
- Different types of neutrino interactions produce distinct event signatures
- Traditional methods: limited accuracy and limited computational efficiency

## **Traditional** Methods for Separating signal from background

### **MLP(multilayer perceptron), K-Nearest Neighbors, BDT(boosted decision trees)**

- **Handcrafted features: The features used in** these algorithms are usually manually designed and selected, which may not capture all the relevant information in the event data.
- **Limited accuracy:** Mistakes in the reconstruction of high level features from the raw data can lead to incorrect categorization of physics events [2].
- **Computational efficiency:** The processing of raw event data and feature extraction can be time-consuming, especially for large-scale experiments like NOvA.

Convolutional Neural Networks (CNNs) - Advantages

### **Automatic feature extraction**

- No need for manual feature engineering, extracts features automatically from the data by feature maps
- Hierarchical structure enables learning of complex patterns

### **Improved accuracy in image recognition tasks**

- Better at capturing local and global information
- As a computer vision model, suitable for HEP measurements gained from detectors, which result in images of physics interactions[2].

### **Efficient Training and Inference**

- Exploits GPU-based parallelism for faster training
- Weight sharing and pooling layers reduce the number of parameters
- Enables real-time processing and large-scale deployment

### CVN Model - Structure

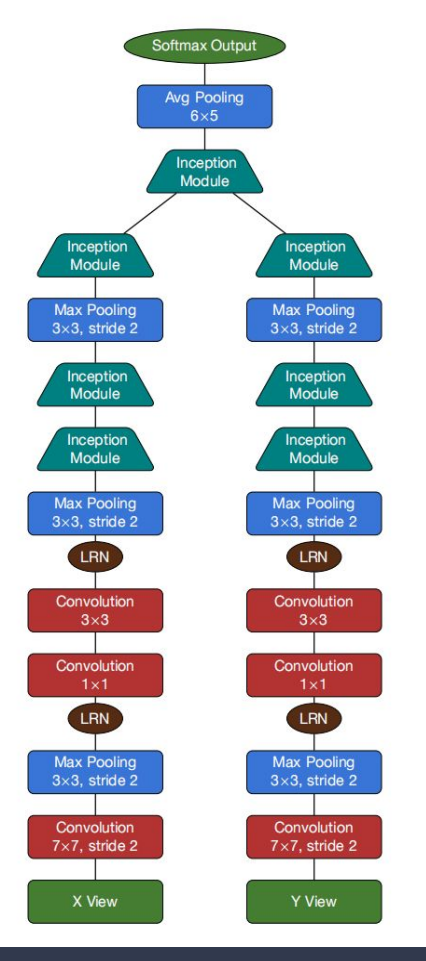

### **Convolutional Visual Network**

- Developed using Caffe framework
	- *○ Problems with the package so we finally used pytorch.*
- Inspired by **GoogLeNet**, but have two different views of the same image. The channels corresponding to the X and Y views were split and each resulting image was sent down a parallel architecture based on GoogLeNet
- Multiple convolutional and Max-pooling layers
- **NIN (network-in-network)**: Three inception modules for efficient feature extraction instead of nine in GoogLeNet. Final inception module extracts combined features [2]
- **1x1 convolution** layers down-samples the number of feature maps and maintains the dimensionality of the input maps

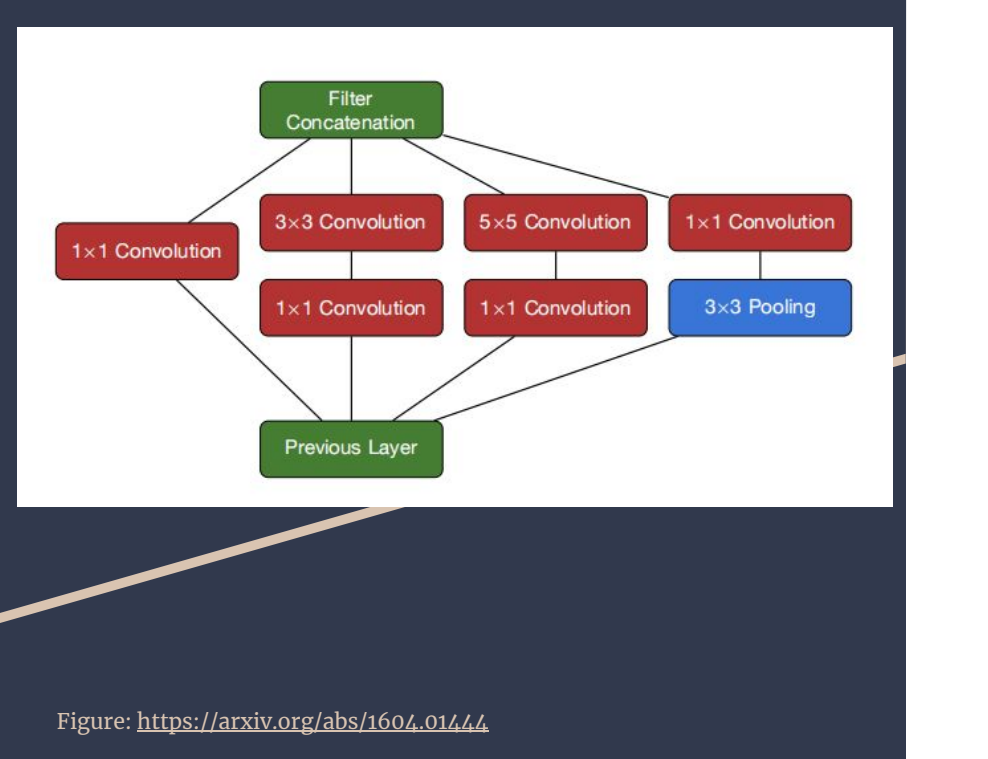

- $\prod$ nception module  $\blacksquare$   $\blacksquare$   $\blacksquare$ learn without adding complexity
	- A **sub-network** within the main network
	- Takes a set of feature maps produced by the previous layer as input
	- Distributes those feature maps to **branches**, each with filters at different scales
	- Outputs from these branches are then concatenated to be passed to the next layer with same number of feature maps and dimensions as input
	- Allows for a diverse range of pattern learning without adding too much complexity [2]

## Dataset Selection

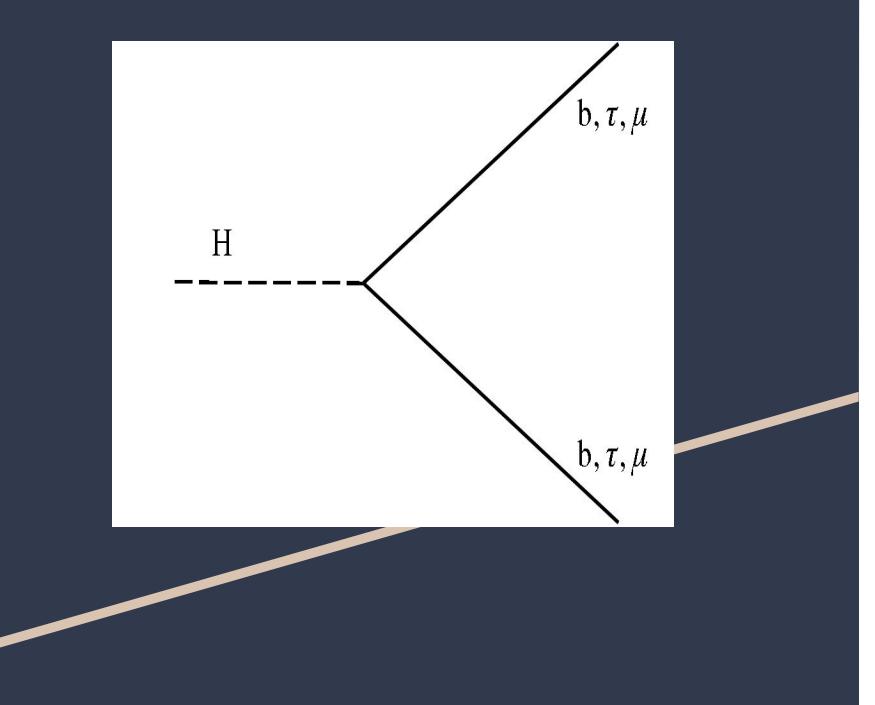

Source Image: A. M. Sirunyan *et al.*, "Combined measurements of Higgs boson couplings in proton–proton collisions at \$\$\sqrt{s}=13\,\text {Te}\text {V} \$\$," *European Physical Journal C*, May 20, 2019. https://link.springer.com/content/pdf/10.1140/epjc/s10052-019-6909-y.pdf

### **Complications**

- Dataset in the original article is not publicly available
- A similar dataset by our very own Prof. Javier Duarte! [4]
- due to troubles with previous datasets we had little time to familiarize ourselves with the current one.

### **The Data Set**

- A collection of particle jets created from *simulated* proton-proton collisions
	- Center of mass: 13 TeV
	- Via Pythia 8
- For differentiating two possible jets originating from the collision
	- **Hbb**: jets from a Higgs boson decaying to a bottom quark-antiquark pair
	- **QCD**: Jets from **quark or gluon jets** originating from **quantum chromodynamic**

# Data Loading

#### **Looked at 3 features**

- **● Pfcand\_ptrel:** Transverse momentum of the PF candidate divided by the transverse momentum of the AK8
- **pfcand\_etarel**:Pseudorapidity of the PF candidate relative to the AK8 jet axis
- **pfcand\_phire**:Azimuthal angular distance Δϕ between the PF candidate and the AK8 jet axis
- More features to be added in future model for better accuracy.

### **How?**

- Our database is stored in root files
- Extracted the file contents into tensors PyTorch tensors
- Tensors take the shape of 224,224,1 representing…
	- 224 pixels tall
	- 224 pixels wide
	- 1 channel of intensity
- Training batch size: 500
- Testing size: 250

### **Simple Training**

- Split up the data into training and testing sets
- **•** Selected training methods
	- Loss function: Cross Entropy
	- Optimizer: SGD

- Fed batches of data into the CNN
- Computed the loss, backpropagated the error, and updated the weights using the optimizer.

# Training

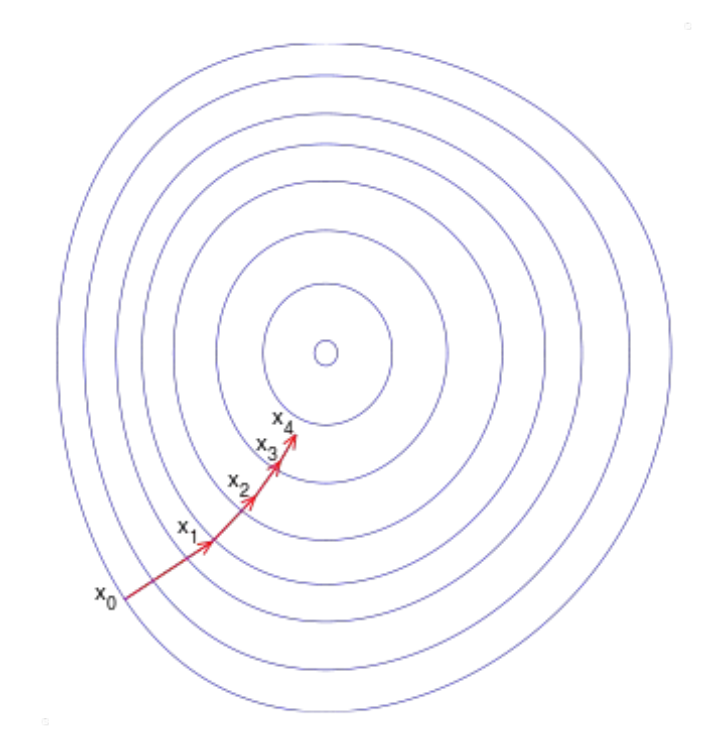

### PyTorch Library

### **Model Class**

- Instance of nn.Module (pytorch)
- super()
- Model connections in forward()

### **Inception Module**

- Own separate module, no pre-written one
- Called within CNNModel

```
class CNNModel(nn.Module):
   def init (self, input shape, num classes):
       super(CNNModel, self). init ()
```

```
print(input shape)
self.convl = nn.Conv2d(input shape[0], 128, kernal size=7, stride=2, padding=10, 128)self.relul = nn.ReLU(inplace=True)
self.pool1 = nn.MaxPool2d(kernel size=3, stride=2, padding=1)
```
### [...]

```
self.pool2 = nn.MaxPool2d(kernel size=3, stride=2, padding=1)
```

```
# Inception modules
self.incl = Inception Module(64, 'incl')
```
### [...]

```
def forward(self, x):
   x = self.count(x)x = self.relu1(x)x = self.pool1(x)x = self.lrn1(x)
```
[...]

return x

```
class Inception Module(nn.Module):
   def init (self, in channels, name):
       super(Inception Module, self). init ()
```

```
self.conv al = nn.Cony2d(in channels, 64, kernel size=1)
```
## PyTorch Library

#### **Dataset, DataLoader**

- **●** Built in PyTorch classes
- $\bullet$  Batching (do size =  $2^n$ )
- Number of workers => parallelization

train dataset =  $Data(X train, y train)$ test dataset =  $Data(X train, y_train)$ 

train loader = DataLoader(train dataset, batch size= $64$ , shuffle=True, num workers=2) test loader = DataLoader(train dataset, batch size= $64$ , shuffle=False, num workers=2)

input shape =  $X$  train.shape[1:]  $num \text{ classes} = len(\text{labels})$ 

### Training Implementation

- **●** Model initialized
- Choose device (CUDA if GPU available)
- Instantiate loss criterion
- Instantiate optimizer (SGD, etc)

- For each batch:
- Feed inputs through model (forward).
- Apply loss
- Backward (backpropagation)

#### class Trainer:

- def init (self, model, train loader, test loader, device):  $self. model = model. to (device)$ self.train loader = train loader self.test loader = test loader  $self.device = device$
- def train(self, epochs, learning rate):  $criterion = nn.CrossEntropyLoss()$ optimizer = optim.  $SGD(self. model. parameters()$ ,  $lr = learning rate$ , momentum=0.9)

for epoch in range (epochs): running  $loss = 0.0$ for i, data in enumerate(self.train loader, 0): inputs, labels = data inputs, labels = inputs.to(self.device), labels.to(self.device)  $\ldots$ , labels = torch.max(labels, dim=1)

> optimizer.zero grad() outputs = self.model(inputs)  $loss = criterion(outputs, labels)$ loss.backward() optimizer.step()

running loss  $+=$  loss.item() print(f'Epoch {epoch + 1}, Loss: {running loss /  $(i + 1)$ }')

### Evaluation criteria & Results

Epoch 1, Loss: 1.9354357570409775 Epoch 2, Loss: 1.8312272876501083 Epoch 3, Loss: 1.6772497594356537 Epoch 4, Loss: 1.4793083220720291 Epoch 5, Loss: 1.1708481833338737 Epoch 6, Loss: 0.8174202367663383 Epoch 7, Loss: 0.665069792419672 Epoch 8, Loss: 0.5523048490285873 Epoch 9, Loss: 0.46538120321929455 Epoch 10, Loss: 0.4375285590067506 Epoch 11, Loss: 0.441842008382082 Epoch 12, Loss: 0.44557417556643486 Epoch 13, Loss: 0.41439931839704514 Epoch 14, Loss: 0.4254941828548908 Epoch 15, Loss: 0.41922878101468086 Epoch 16, Loss: 0.41463055461645126 Epoch 17, Loss: 0.46636074781417847 Epoch 18, Loss: 0.4097461514174938 Epoch 19, Loss: 0.4086988605558872 Epoch 20, Loss: 0.3880666047334671 Epoch 21, Loss: 0.3871452994644642 Epoch 22, Loss: 0.3679882977157831 Epoch 23, Loss: 0.40506889298558235 Epoch 24, Loss: 0.3679829239845276 Epoch 25, Loss: 0.4024294652044773

### Evaluation Criteria

- AUC: get something better than  $0.5$
- Accuracy in paper: 0.69

### Problems

- Switched from Caffe to PyTorch on Sunday
- Forced to choose different dataset (corrupted)
- Debugging for  $\sim$  100 years

### **Results**

- Code runs!
- Loss goes down but not much: down to 0.40
- AUC =  $50\%$   $\Leftrightarrow$  Random Classifier

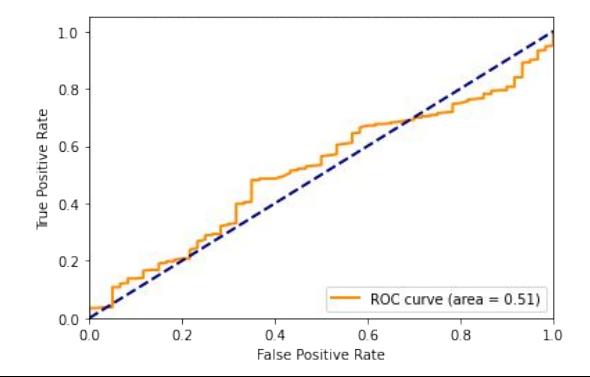

## Future Outlook

- Find out why it's a random classifier:
	- Network architecture mismatch
	- Data loading not fully debugged (syntax okay)
- Make improvements:
	- Better paratimization
	- Different loss functions
	- Different optimization schemes

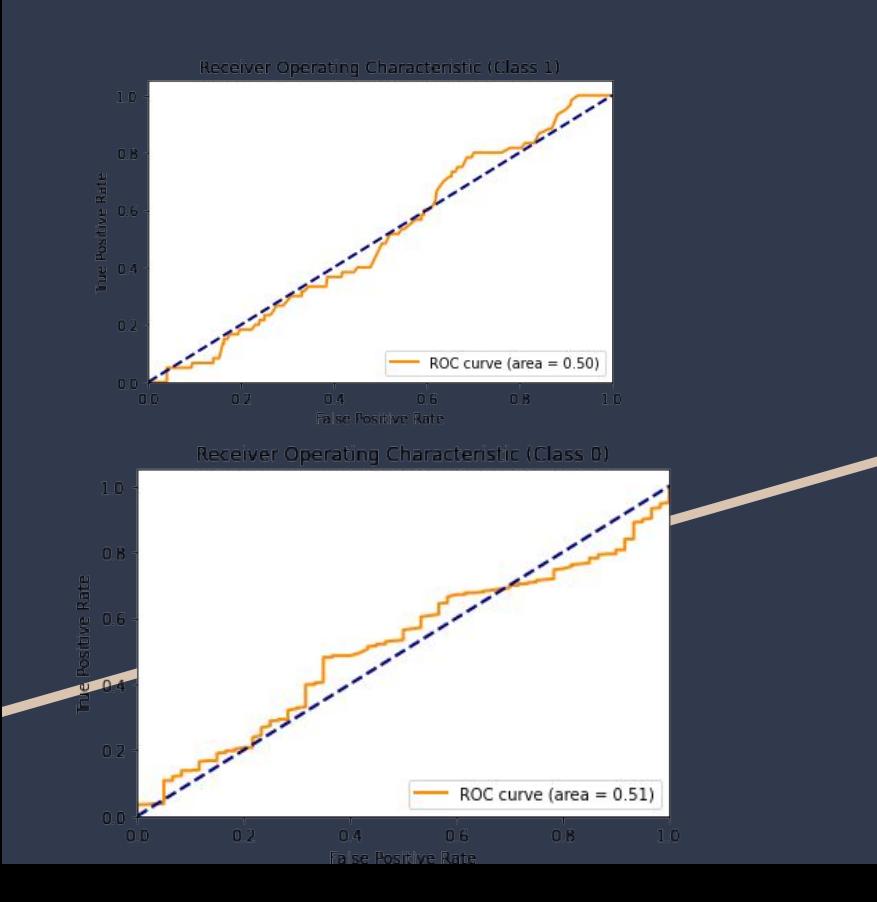

we used CVN structure inspired by the paper,<br>
Me used CVN structure inspired by the paper,<br>
to finish jet images classification task modified it using pytorch, and used a different dataset to finish jet images classification task.

(what we've done)

We realized that indeed there are challenges in applying ML techniques to real-world HEP datasets (memory issues, data format incompatible with model, hyperparameters difficult to tune, etc.)

(possible improvements)

…

- Didn't use Caffe
- We didn't train for a whole week straight to train
- We didn't have much computation power

Contributions Daniel Primosch: Model Creation and bug testing Quinn Picard: Data Selection and loading Anni Li: Model debugging, model training Adolfo Partida: Data loading and optimizing

Backup - LRN

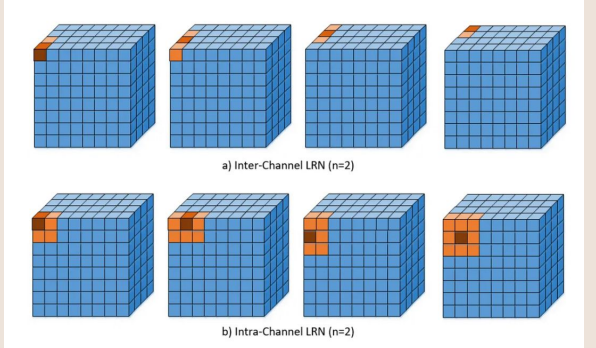

### **Local Response Normalization:**

LRN is a normalization technique used in CNNs to improve their performance. The idea behind LRN is to enhance the learned features in the network by emphasizing some activations while dampening others, based on their local neighborhood. This is particularly useful when dealing with high-activation features, as it helps the model generalize better by reducing the impact of very high activations.

**Batch normalization** provides the layer with two more trainable parameters. The gamma (standard deviation) and beta (mean) parameters are multiplied by the normalized result. This allows stack normalization and gradient descent to work together to "denormalize" the data by simply changing two weights per output. By adjusting all other related weights, data loss was reduced and network stability was improved.

BN can only be done in one way, but LRN has different directions for performing normalization between or within channels. [5]

Figure:<https://towardsdatascience.com/difference-between-local-response-normalization-and-batch-normalization-272308c034ac>

# Backup - GoogLeNet:

GoogLeNet was proposed by research at Google (with the collaboration of various universities) in 2014 in the research paper titled "Going Deeper with Convolutions". This architecture was the winner at the ILSVRC 2014 image classification challenge.

**1×1 convolution** : The inception architecture uses 1×1 convolution in its architecture. These convolutions decrease the number of parameters and enable increasing depth of the architecture.

> • For Example, If we want to perform 5x5 convolution having 48 filters without using 1x1 convolution as intermediate:

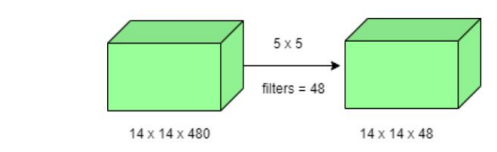

- Total Number of operations:  $(14 \times 14 \times 48) \times (5 \times 5 \times 480) = 112.9 M$ 
	- With 1×1 convolution:

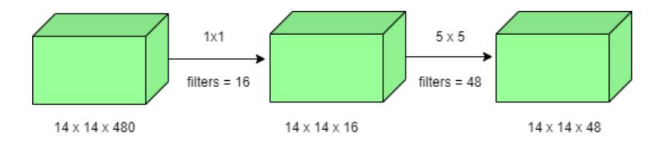

•  $(14 \times 14 \times 16) \times (1 \times 1 \times 480) + (14 \times 14 \times 48) \times (5 \times 5 \times 16) = 1.5M + 3.8M = 5.3M$  which is much smaller than 112.9M.

Figure:<https://www.geeksforgeeks.org/understanding-googlenet-model-cnn-architecture/>

# Backup - GoogLeNet:

**Global Average Pooling** : In the previous architecture such as AlexNet, the fully connected layers are used at the end of the network, which contain the majority of parameters and causes an increase in computation cost. In GoogLeNet architecture, there is a method called **global average pooling** is used at the end of the network. This layer takes a feature map of 7×7 and averages it to 1×1. This also decreases the number of trainable parameters to 0 and improves the top-1 accuracy by 0.6%

**Inception Module**: The inception module is different from previous architectures such as AlexNet, ZF-Net. In this architecture, there is a fixed convolution size for each layer. In the Inception module 1×1, 3×3, 5×5 convolution and 3×3 max pooling performed in a **parallel** way at the input and the output of these are stacked together to generated final output. The idea behind that convolution filters of different sizes will handle objects at multiple scale better.[1]

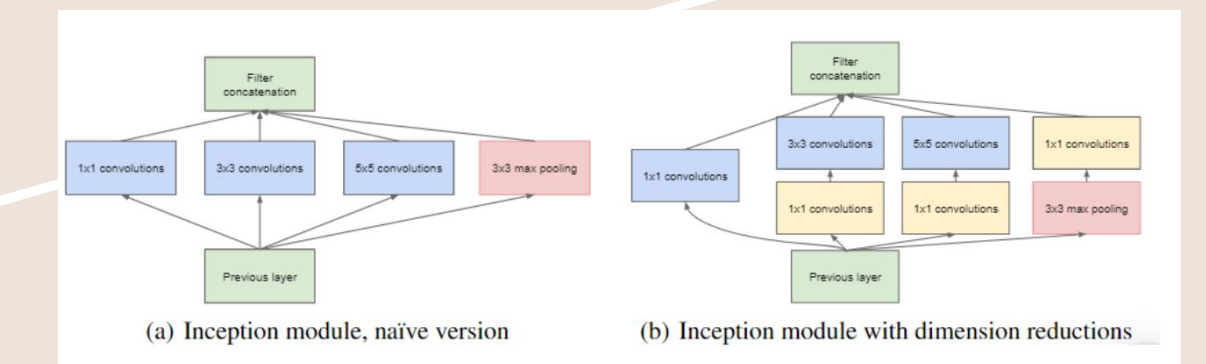

Figure:<https://www.geeksforgeeks.org/understanding-googlenet-model-cnn-architecture/>

# References

[1] <https://www.geeksforgeeks.org/understanding-googlenet-model-cnn-architecture/> [2] <https://arxiv.org/abs/1604.01444>A Convolutional Neural Network Neutrino Event Classifier A. Aurisano,a,1 A. Radovic,b,1 D. Rocco,c,1 A. Himmel,d M.D. Messier,e E. Niner,d G. Pawloski,c F. Psihas,e A. Sousaa and P. Vahle [3]<https://arxiv.org/abs/1511.05190>Luke de Oliveira, Michael Kagan, Lester Mackey, Benjamin Nachman, and Ariel Schwartzman. Jet-images — deep learning edition. J. High Energy Phys., 07:069, 2016. [4]Duarte, Javier; (2019). Sample with jet, track and secondary vertex properties for Hbb tagging ML studies HiggsToBBNTuple\_HiggsToBB\_QCD\_RunII\_13TeV\_MC. CERN Open Data Portal.

DOI:10.7483/OPENDATA.CMS.JGJX.MS7Q

[5] <https://iq.opengenus.org/local-response-normalization/>